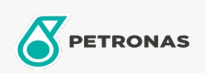

Minyak Enjin

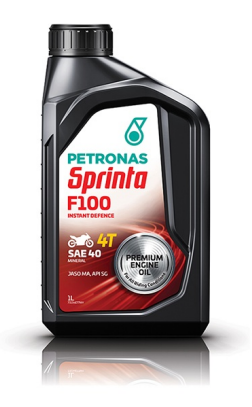

## PETRONAS Sprinta F100 SAE 40

Rangkaian: PETRONAS Sprinta F100

Penerangan Panjang: PETRONAS SPRINTA F100 SAE40 dengan teknologi UltraFlex<sup>TM</sup> dirumus untuk bertindak pantas terhadap pelbagai keperluan bahagian kritikal motosikal anda untuk memberikan perlindungan segera dan prestasi yang responsif.

**A Lembaran data keselamatan** 

Kelikatan: 40

Spesifikasi Industri: API SG JASO MA

Permohonan - untuk halaman pengguna: Motosikal (4-strok)